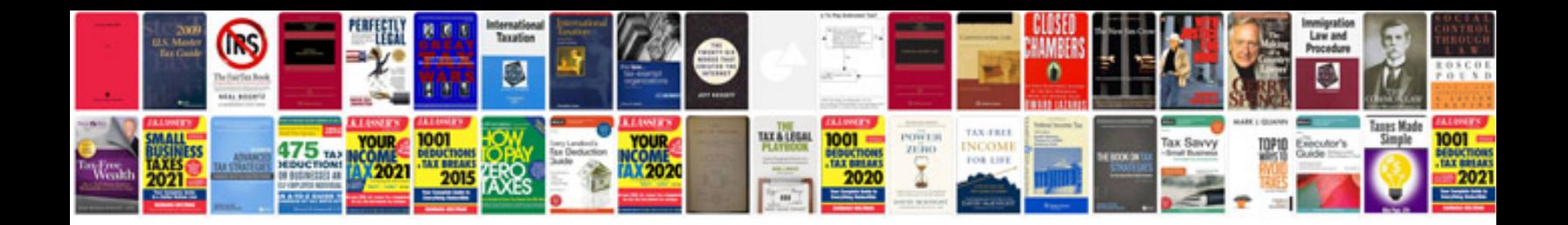

**Car repair manual torrent**

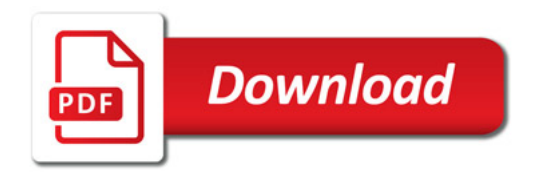

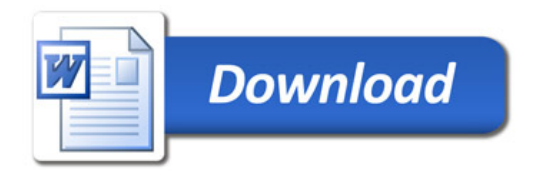